## DORN\_ADENOVIRUS\_INFECTION\_48HR\_UP

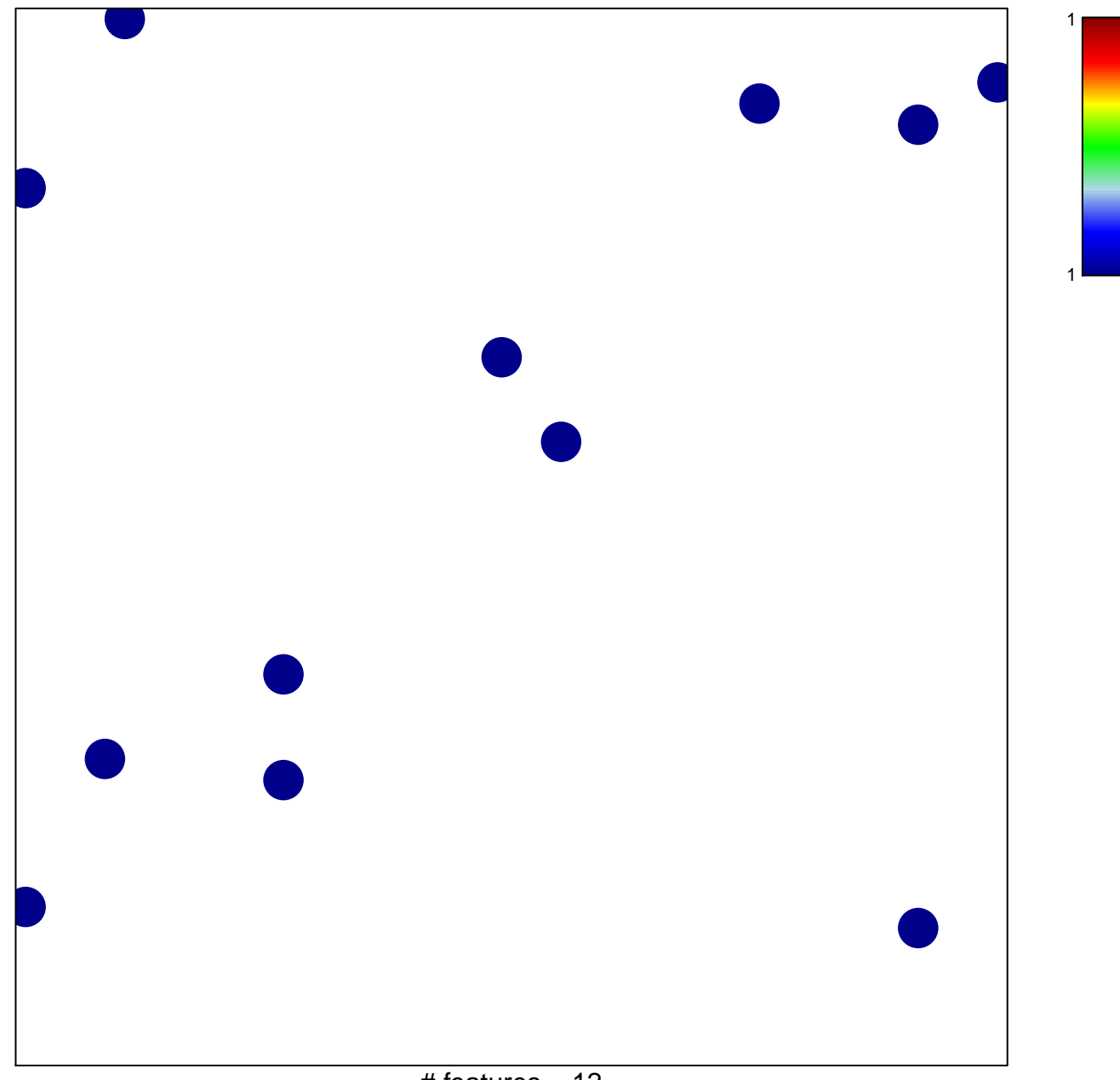

# features =  $12$ chi-square  $p = 0.84$ 

## **DORN\_ADENOVIRUS\_INFECTION\_48HR\_UP**

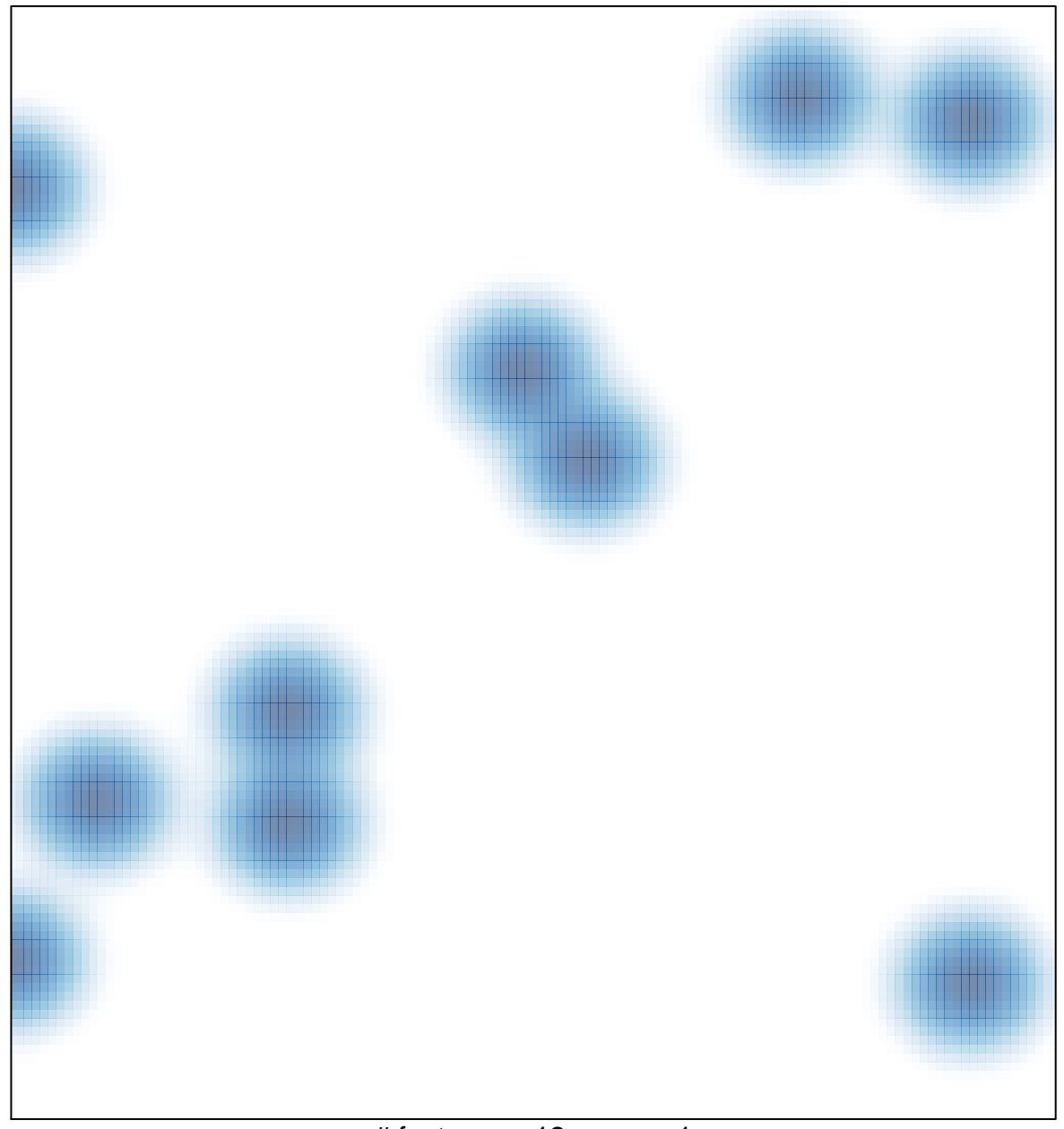

# features =  $12$ , max = 1